# **User Interface - Bug #3238**

# **GUI BROWSE gives an error when its parent top-level window maximized**

02/02/2017 04:23 PM - Hynek Cihlar

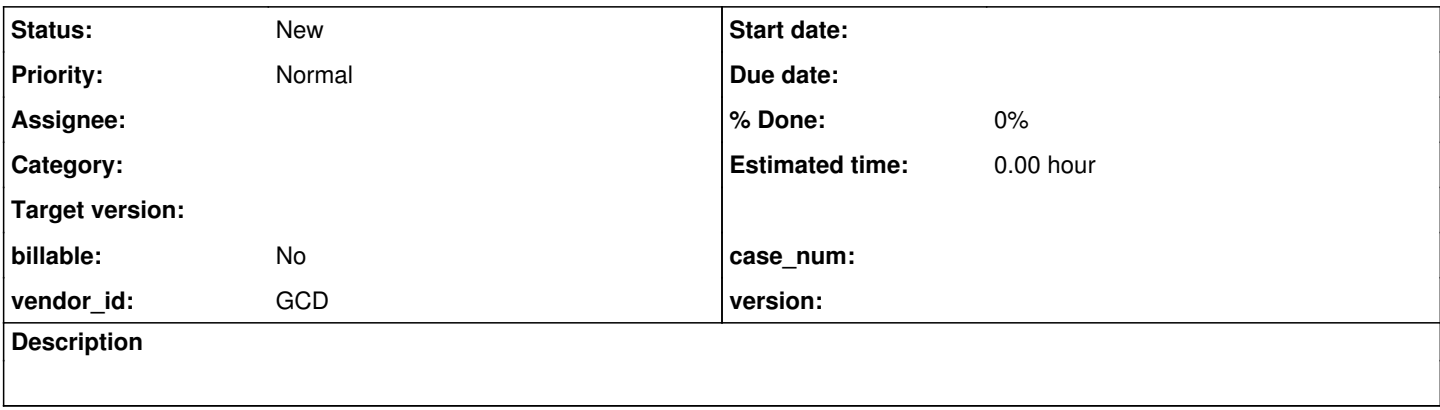

### **History**

#### **#2 - 02/02/2017 04:27 PM - Hynek Cihlar**

No exact steps are known to reproduce this. The error has been spotted in a customer application. When the main window of the customer app was maximized the error "Unable to set HEIGHT because the BROWSE widget has been realised.(4053)" would come up. Before the window gets maximized, the BROWSE widget is present and visible on the screen.

## **#3 - 02/02/2017 04:27 PM - Hynek Cihlar**

*- Start date deleted (02/02/2017)*

### **#4 - 02/02/2017 04:27 PM - Hynek Cihlar**

*- Subject changed from BROWSE gives an error when its parent top-level window resized to GUI BROWSE gives an error when its parent top-level window maximized*